## **Accessing** *One Drive* **With an Internet Device.**

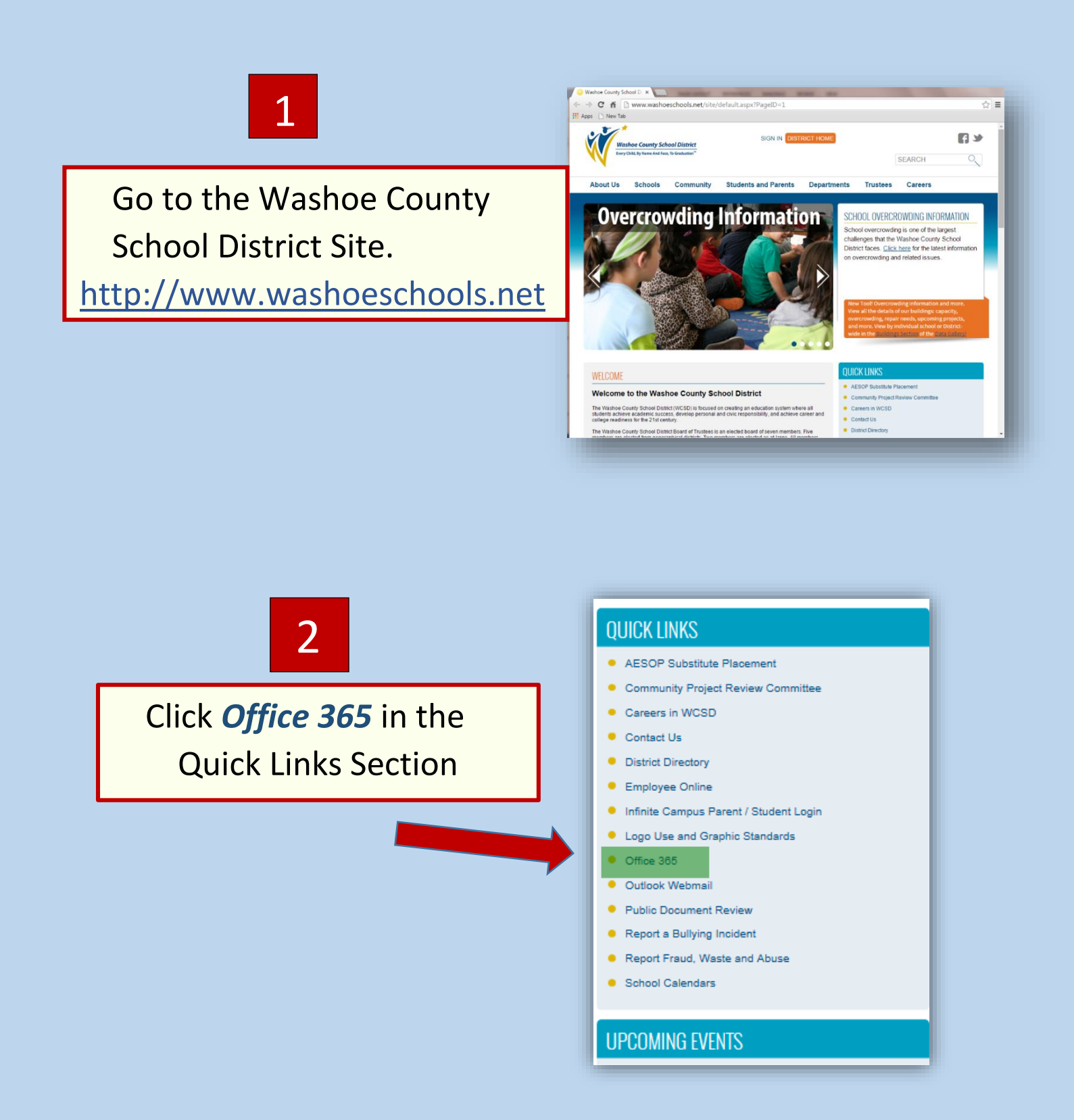

Computer Literacy/Pine Middle School Mrs. Slingland

## **Accessing** *One Drive* **With an Internet Device.**

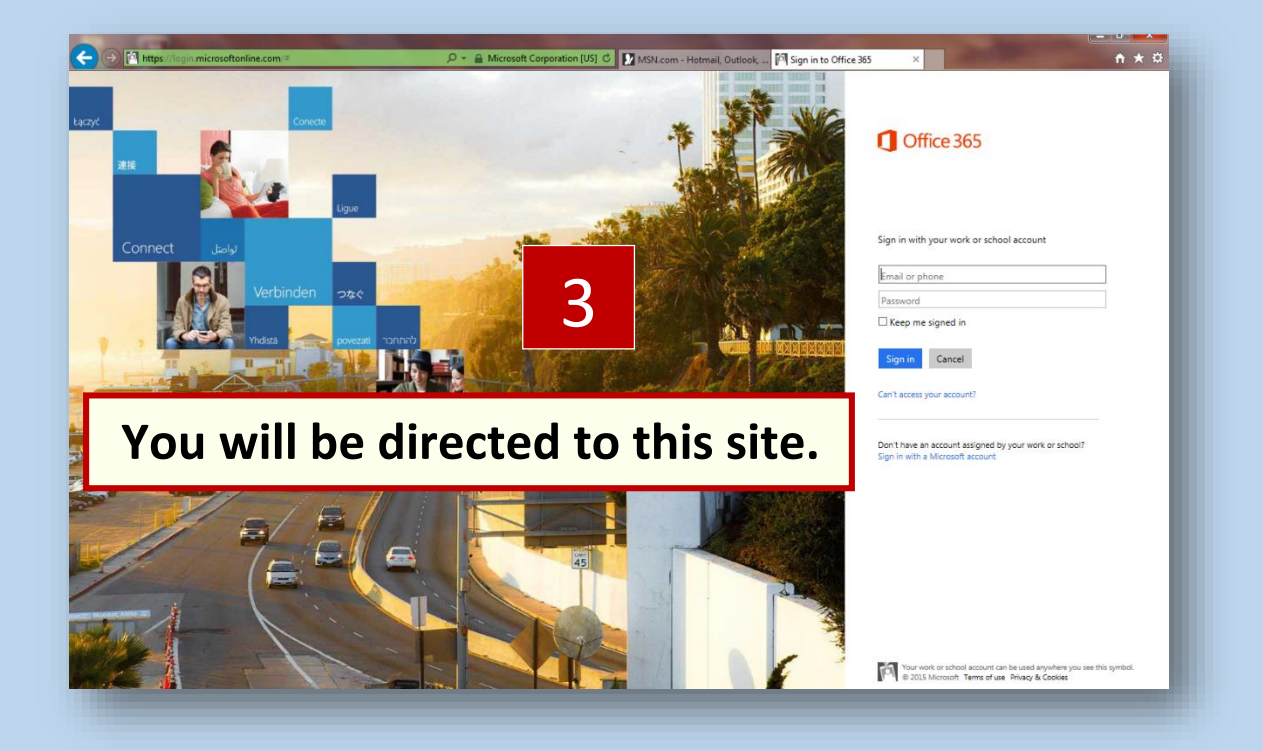

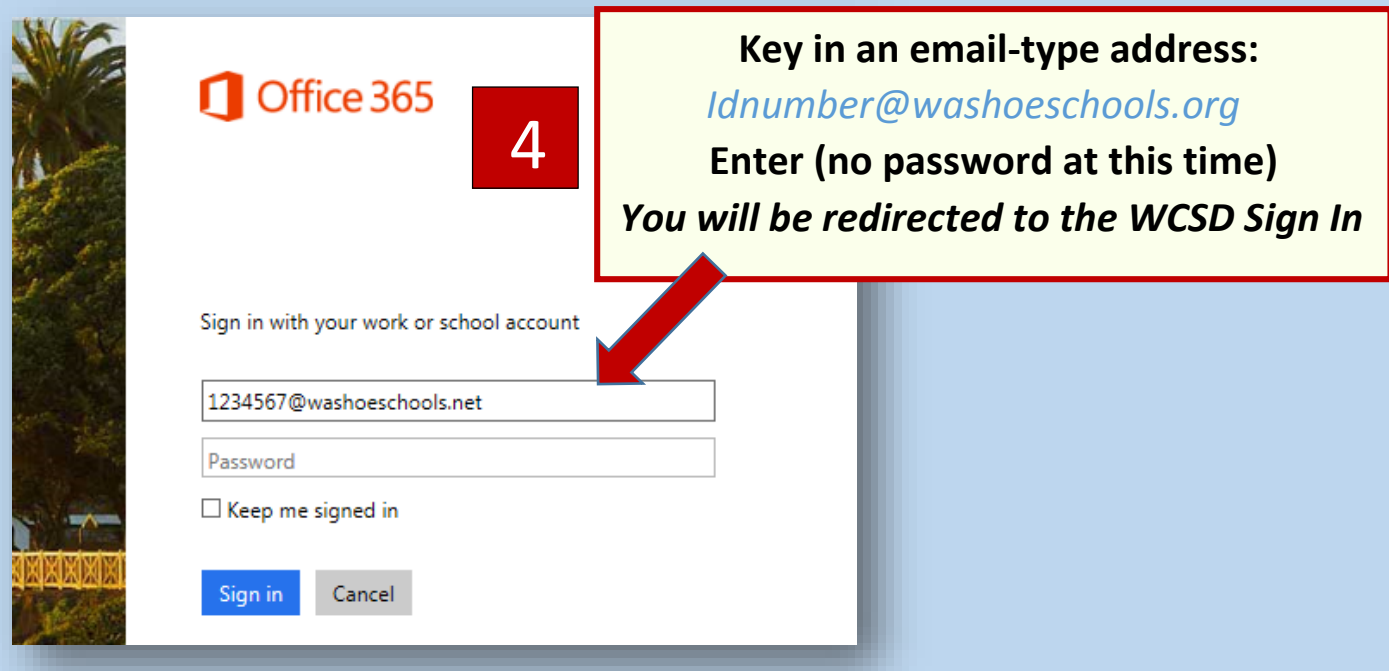

## **Accessing** *One Drive* **With an Internet Device.**

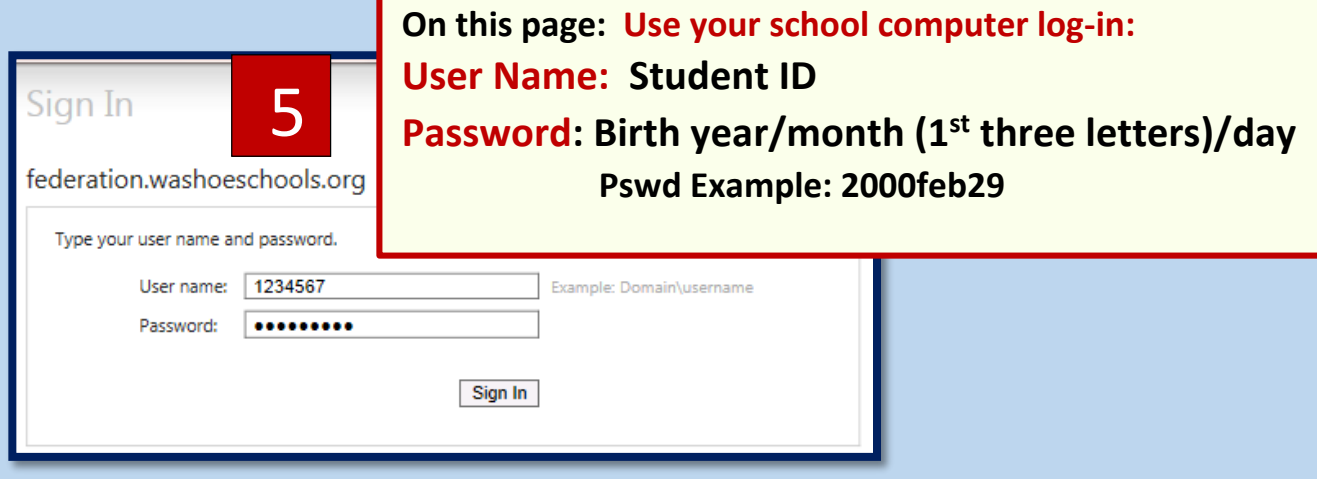

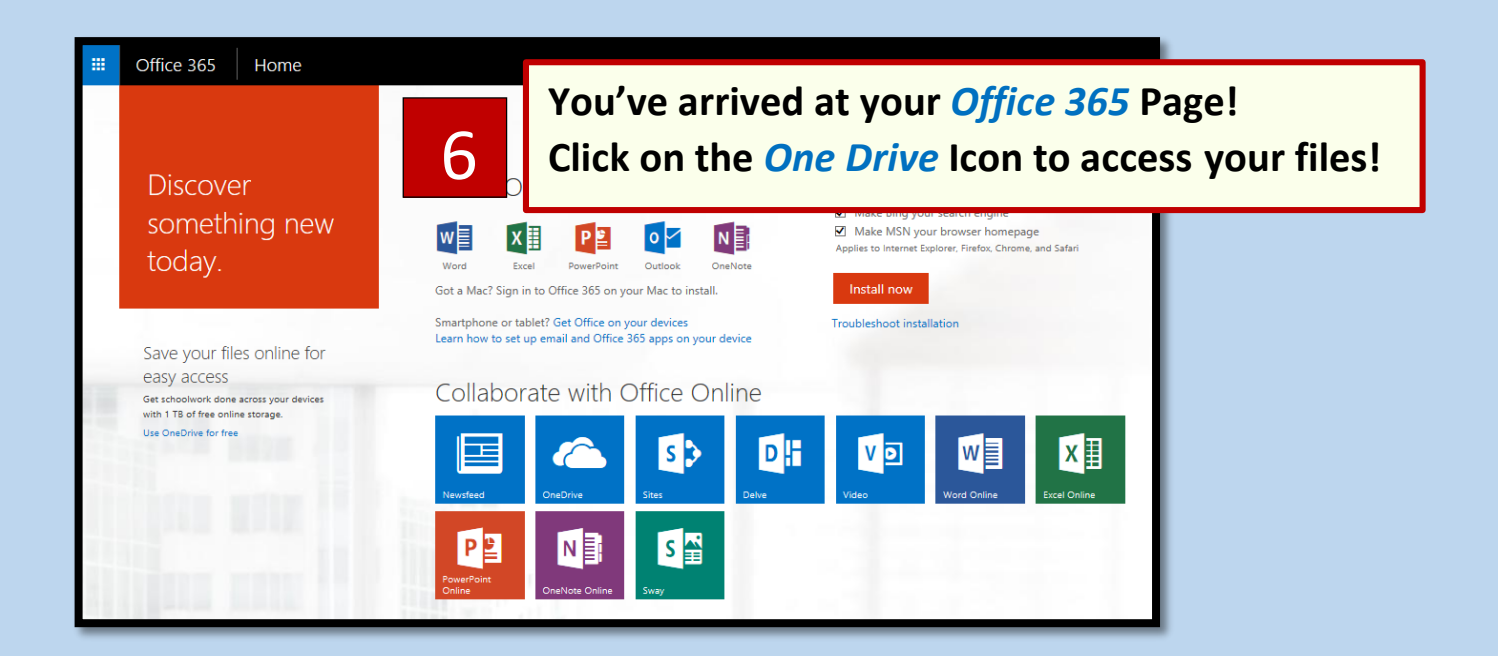

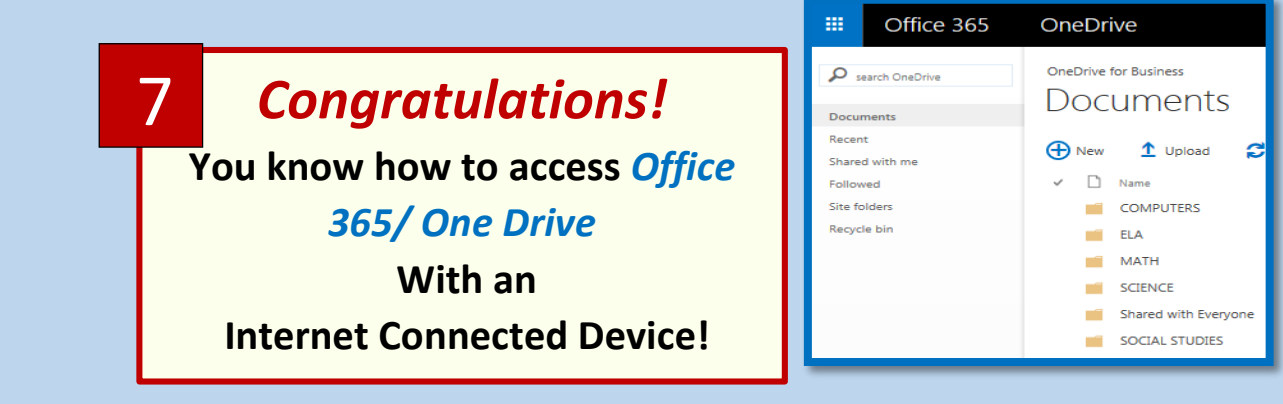